#### **AfNOG‐2011**

## Welcome
to Scalable
Internet
Services
(SS‐E)

Ayitey
Bulley

### What you will learn about

- **The
FreeBSD
OS**
- **Building Domain Name Services using BIND**
- **Building
Web
Services
using
Apache**
- **Building
AAA
Services
using
FreeRADIUS**
- **Building SMTP Services using Exim MTA**
- **POP3
&
IMAP
Services**
- **Monitoring
IP
Services**
- Virtualization
- **Security**

#### **Instructors**

- **Joe
Abley
–
Canada**
- **Ayitey
Bulley
–
Ghana**
- **John
Kemp
–
US**
- **Joel
Jaeggli
–
US**
- **Frank
Kuse
–
Ghana**
- **Michuki
Mwangi
–
Kenya**
- Chris Wilson UK

#### **Students**

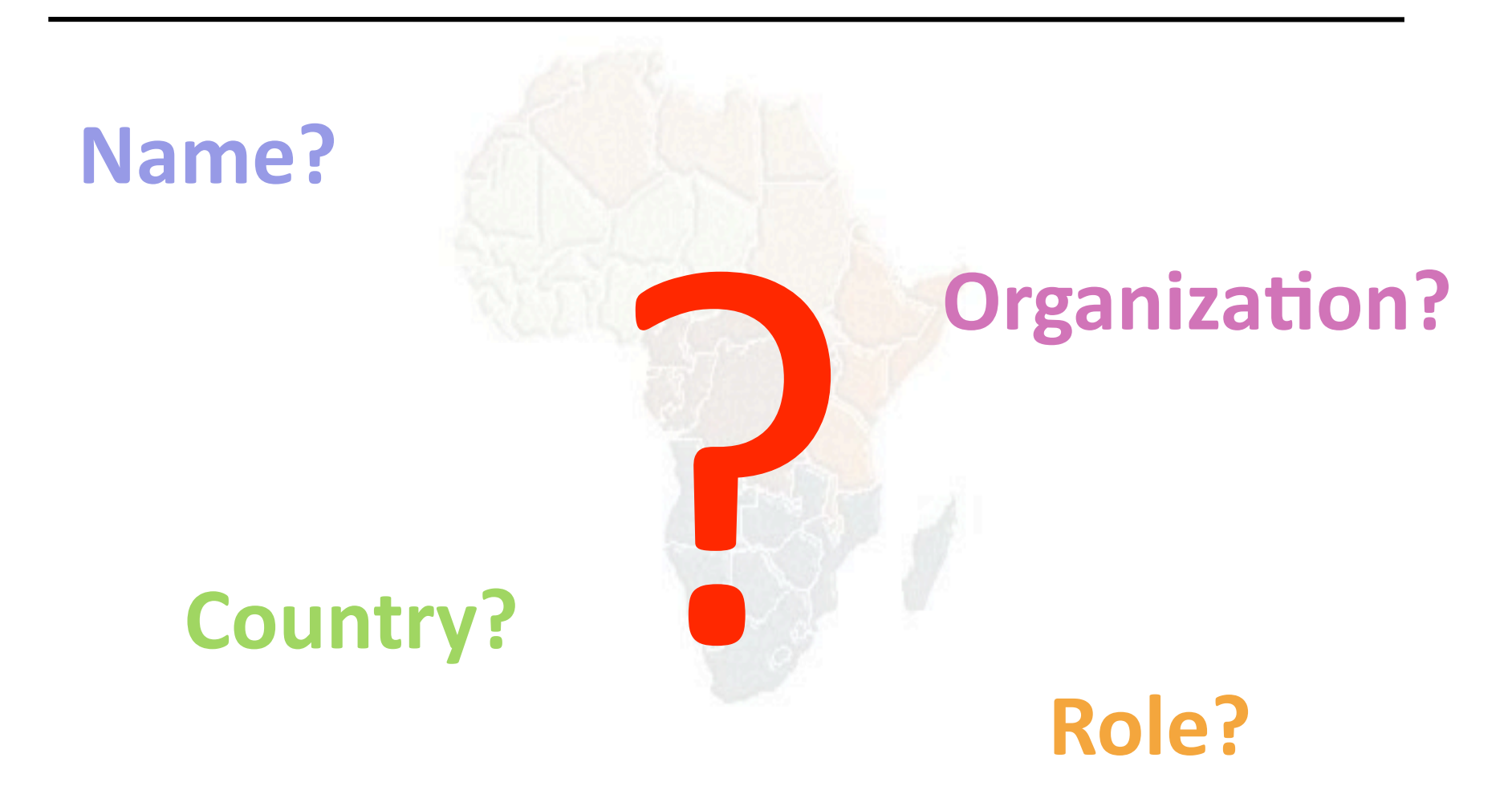

#### **Lectures**

- Let us know...
	- If
	we
	speak
	too
	fast.
	- If you can't see, please draw our attention.
	- If you don't understand please ask.
	- **If
	you
	have
	problems
	
	at
	home
	with
	your
	network.
	Feel**  free to bring it up.
- **Please** 
	- **Avoid
	checking
	mail,
	facebook
	&
	other
	social networking
	sites
	during
	lectures**
	- **Turn
	off
	all
	cell
	phones**
	- **PAY
	ATTENTION**

## **Time
Table**

#### • **Four
sessions,
two
hours
each**

- $\cdot$  08:45 10-45
- $\cdot$  11:00 13:00
- $14:15 16:15$
- $\cdot$  16:30 18:30
- About 1 hour 15 minutes for lunch 13:00 to 14:15
- Morning, afternoon breaks (15 minutes)
	- $\cdot$  10:45 to 11:00
	- $\cdot$  16:15 to 16:30
- Optional evening sessions 20:00 22:00
- **Dinner
from
18:30
to
20:00**
- **Time
table
is
available
at**

**hbp://www.ws.afnog.org/afnog2011/sse/index.html**

#### Meals

- Meals will be at the Restaurant by the reception.
	- Breakfast 6:00 to 8:00
	- $-$  Lunch 13:00 to 14:15
	- Dinner
	‐
	18:30
	to
	20:00
- Tea breaks are served in the patio outside kobe1 & 2.
	- remember to be back in class on time from breaks

## Extra
Charges

- AfNOG will not pay for any extra charges
on
your
hotel
room,
such
as:
	- phone
	calls,
	- food
	and
	drinks
	(room
	service)
	- laundry

## You should have received...

- Name
badges
- Folder with notepad, pen, information pack
- Coupons
for
meals

#### You will receive...

• Books and FreeBSD CD-ROMs

- Workshop
CD
(Saturday/Sunday)
	- Share
	with
	your
	colleagues
	back
	at
	home.

## Electronic
Resources

- Web site (URL)
	- $-\hbar$ ttp://www.afnog.org/
	- $-\hbar$ ttp://www.ws.afnog.org/
- Mailing list
	- afnog@afnog.org
		- Subscribe via afnog-request@afnog.org

## Safety

- Be very careful when moving about, so you
don't:
	- trip
	on
	power
	cords
	- pull
	cables
	out
	of
	sockets
	- knock
	equipment
	off
	tables
	- fall
	from
	leaning
	back
	too
	far
	in
	your
	chair

#### Classroom

- 35 Servers named pc01 pc35
- Each Student has access to:
	- 1
	server
	with
	FreeBSD‐8.2
	installed
	on
	it
	- $-1$  pc or your own notebook with ssh access
	to
	the
	AfNOG
	network
		- Windows = putty @ putty.org
- 196.200.219.0/24 Network IP address

– IP
Addresses
for
servers
start
from 196.200.219.1/24
for
pc01
etc

## Server Configuration

- FreeBSD‐8.2
OS
installed
- Keyboard is "universal" and setup is US
- login as "@#%#", password "xxxxx"
- **"root"**password
is **"xxxxx"**
- Don't change passwords
- Don't **"**close
security
holes**"**

## **Evening
Sessions**

• Labs will be open from 8:00pm - 22:30pm **for
evening
sessions** 

# Any Questions

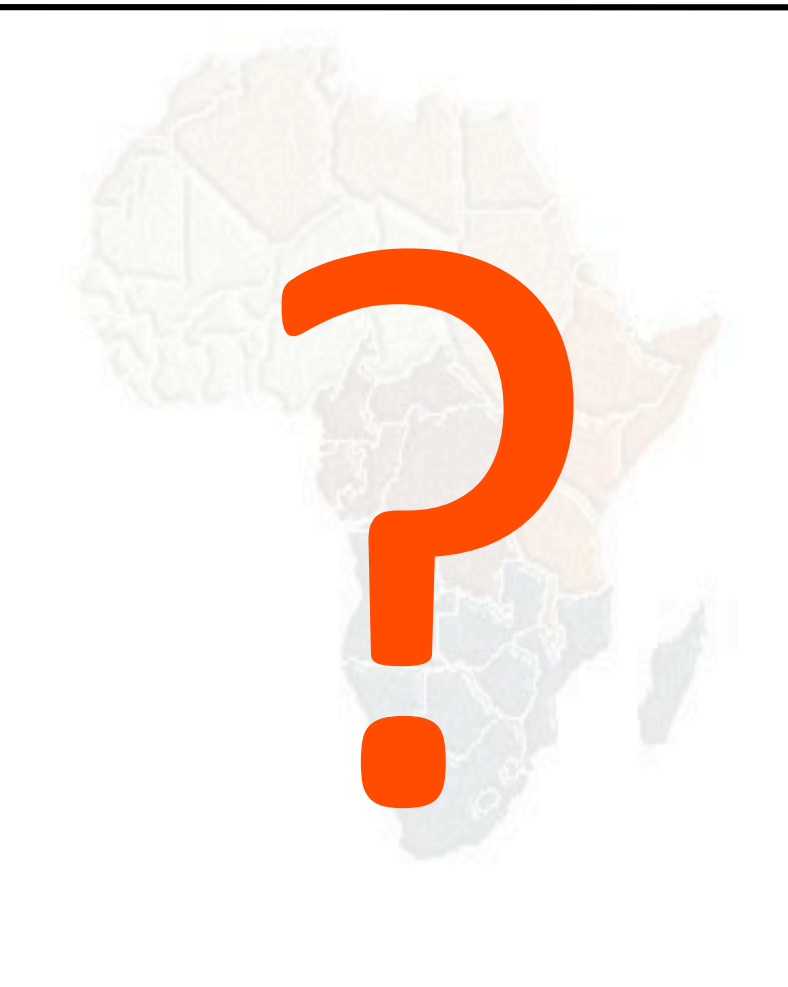